# Anwendungsübungen

## 1. Aufgabe (Berechnung dreidimensionaler Flächen)

Übliche Softwarepakete zur Erstellung von 3D-Grafiken<sup>1</sup> kennen einige Standardobjekte (Abbildung 1), aus denen kompliziertere Strukturen (Abbildung 2) aufgebaut werden können.

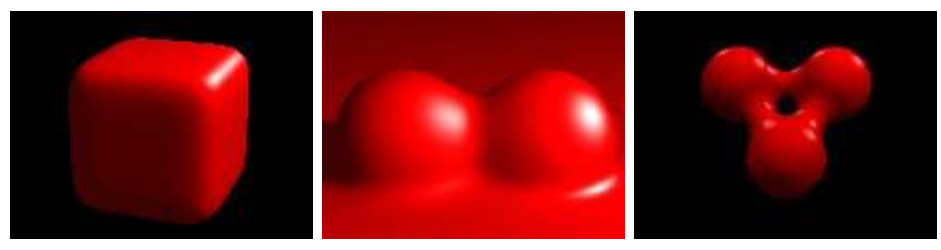

Abbildung 1: Superellipsoid, Blob und Metaball

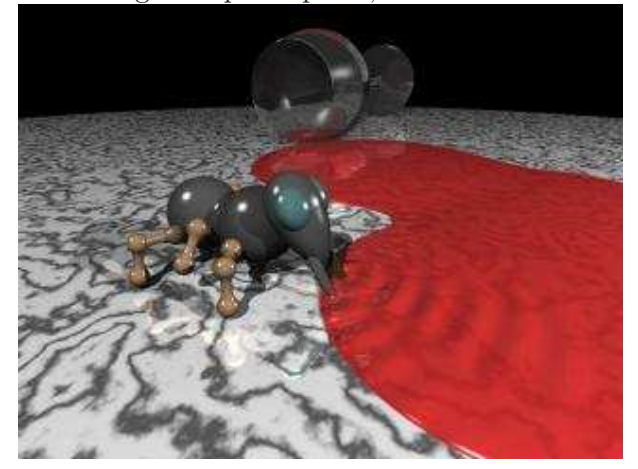

Abbildung 2: Ameise aus Blobs und Metabällen

Standardoberflächen wie in Abbildung 1 werden fast immer als Niveauflächen einer bestimmten Funktion von drei Variablen definiert. Die Punkte des Superellipsoides (SE) beispielsweise erfüllen die Gleichung

$$
\left(\frac{x}{a}\right)^n + \left(\frac{y}{b}\right)^n + \left(\frac{z}{c}\right)^n - 1 = 0,\tag{1}
$$

wobei a, b, c positiv und  $n \geq 2$  eine gerade Zahl ist.

Um eine eigene Oberfläche zu erstellen, muß man deren geometrische Eigenschaften natürlich erst berechnen, bevor man sie programmieren kann; in dieser Aufgabe soll das am Beispiel des SEs geschehen, das durch Gleichung (1) definiert wird.

<sup>&</sup>lt;sup>1</sup>z.B. die freeware "Persistence of Vision Raytracer" (POVRAY), siehe http://www.povray.org/

- a) Wie ist das SE im Raum positioniert, d.h. wie liegen die Achsen und wo ist der Ursprung?
- b) Wie groß ist die Ausdehnung des SEs (d.h. wo sind die Punkte mit der jeweils kleinsten bzw. größten  $x, y$  und  $z$ -Koordinate?)?
- c) Wie lautet der Normalenvektor des SEs und wie verhält er sich für  $n \to \infty$ ? Was bedeutet das Ergebnis?
- d) Betrachten wir den Spezialfall  $a = b = c = 1$  und  $n = 20$ : in welchen Stellen auf der x- und y-Achse ist die Steigung des SEs in Richtung der x- und y-Achse genau 45 Grad? Skizze.

### 2. Aufgabe (Zuverlässigkeitsrechnung)

Aufgabe der Zuverlässigkeitsrechnung ist es, statistische Aussagen über die Lebensdauer (Funktionsdauer) von Gebrauchsgegenständen zu machen. Im konkreten Fall funktioniert das so: aus gemessenen Daten über die Lebensdauer eines Gerätes wird eine Dichtefunktion  $f$  abgeleitet, deren Variable die Zeit  $t$  ist. Das Integral  $\int_{t_1}^{t_2} f(t) \ dt$ liefert dann die Wahrscheinlichkeit dafür, daß das Gerät im Zeitintervall zwischen  $t_1$  und  $t_2$  kaputtgeht.

Die folgende Abbildung zeigt eine Dichtefunktion, die die Lebensdauer von Gluhbirnen ¨ beschreibt ( $P$  steht für Wahrscheinlichkeit und liegt zwischen 0 und 1).

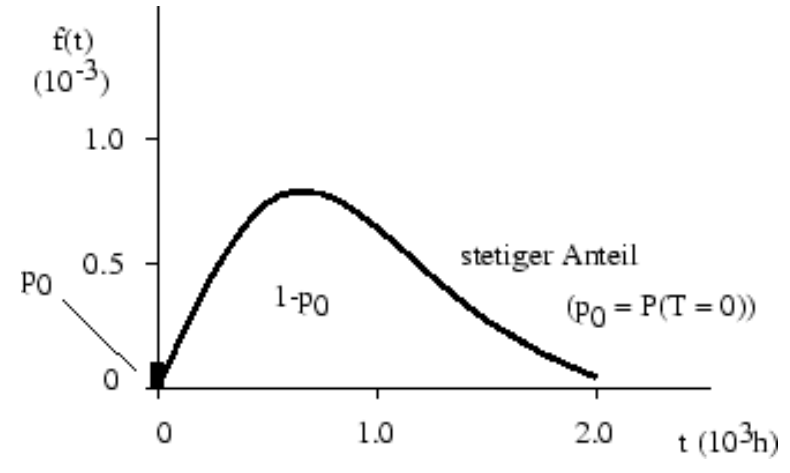

Abbildung 1: Dichtefunktion für die Lebensdauer von Glühbirnen.

a) Interpretiere Abbildung 1. Erkläre insbesondere, was an der Stelle  $t = 0$  passiert und warum  $1 - p_0$  unter der Dichtefunktion steht.

Aus Meßdaten über die Lebensdauer eines Gerätes leitet man statt der Dichte oft deren Stammfunktion bezüglich der Zeit, die "Verteilungsfunktion"  $F$ , ab. Sehr häufig benutzt man die sogenannte "Gamma-Verteilung" als Verteilungsfunktion:

$$
F(t) = \frac{\Gamma\left(\alpha, \frac{t}{\beta}\right)}{\Gamma(\alpha)}.
$$
\n(2)

Hierbei sind  $\alpha$ ,  $\beta$  positive Zahlen,  $\Gamma(x,t) = \int_0^t y^{x-1} \exp(-y) dy$  ist die unvollständige Gammafunktion und  $\Gamma(x) = \int_0^\infty y^{x-1} \exp(-y) dy$  ist die Gammafunktion.

- b) Wie lautet die Dichtefunktion von (2)? Skizziere sie für einige Werte von  $\alpha$  und β.
- c) Wie würde die Dichtefunktion von  $(2)$  lauten, wenn wir die unvollständige Gammafunktion im Zähler durch die Verallgemeinerung Γ( $\alpha$ ,  $q(t)$ ) ersetzen, wobei q eine stetig differenzierbare Funktion ist?

3. Aufgabe (Anschauliche Bedeutung der Divergenz)

Sieht man ein Vektorfeld als Strömung, dann ist die Divergenz ein Maß für die Änderung der Strömungsstärke in Strömungsrichtung. Dazu stellt man sich ein kleines, durchlässiges Kästchen vor, das in die Strömung gelegt wird; fließt mehr hinaus als hinein, ist die Strömung offenbar stärker geworden (Divergenz ist im Kästchen positiv). Entsprechend wird die Strömung abgeschwächt, wenn weniger aus dem Kästchen hinaus- als hineinströmt (Divergenz ist im Kästchen negativ).

a) Schätze, ob die Divergenz der folgenden drei Vektorfelder im markierten Punkt jeweils positiv, negativ oder Null ist (mit Begründung).

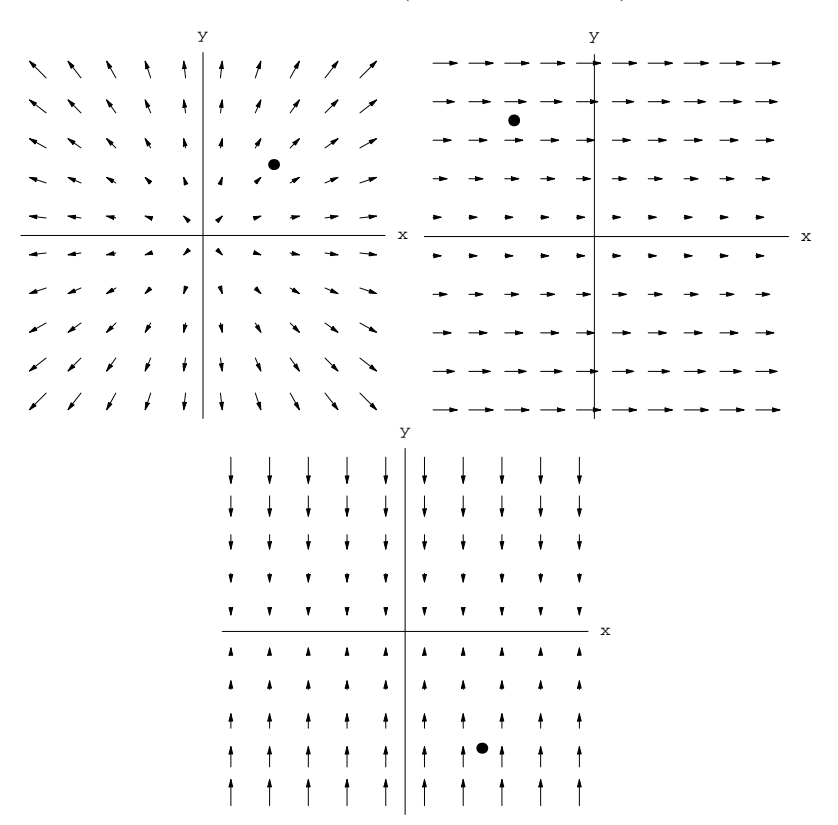

Unter anderem bestimmt natürlich die Längenänderung der Vektoren in der Umgebung eines Punktes die dortige Anderung der Strömungsstärke. Der genaue Zusammenhang soll am Beispiel des Vektorfeldes

$$
V(x,y) = \frac{1}{(x^2 + y^2)^k} (x, y)
$$

untersucht werden, wobei  $k \geq 0$  ist.

- b) Skizziere  $V$  für verschiedene  $k$ .
- c) Experimentiere und finde heraus, was eine Variation von k bewirkt. Gibt es einen einfachen Zusammenhang zwischen der Länge der Vektoren und der Divergenz von  $V$ ?

### 4. Aufgabe (Elektrischer Fluß)

Ein elektrisch geladenes Objekt (z.B. Elektron, Kondensator oder Katzenfell) erzeugt ein sogenanntes ′′elektrisches Feld′′ (oder kurz ′′E-Feld′′) im Raum. Bringt man ein zweites geladenes Objekt in dieses Feld, so stellt sich eine Kraftwirkung ein (gleichnamige Ladungen stoßen sich ab, entgegengesetzte ziehen sich an), dessen Richtung durch sogenannte ′′elektrische Feldlinien′′ bestimmt wird.

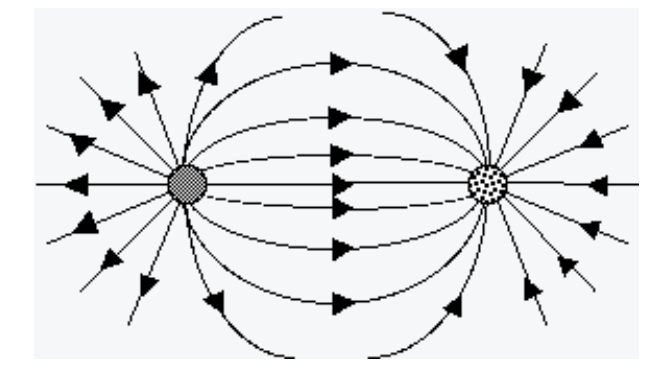

In der Abbildung sieht man links eine positive, rechts eine negative Ladung und die Feldlinien des E-Feldes, das zwischen beiden Ladungen herrscht. Die Pfeile auf den Feldlinien zeigen konventionsgemäß immer von der positiven zur negativen Ladung. Mathematisch gesehen ist das E-Feld ein Vektorfeld und die Feldlinien des E-Feldes sind gerade die Feldlinien des Vektorfeldes.

a) Skizziere das E-Feld in die obige Abbildung.

Ein fundamentaler Begriff der Elektrostatik ist der des ′′elektrischen Flusses′′, der ein Maß für die Stärke des E-Feldes darstellt. Anschaulich beschreibt der elektrische Fluß, ″wieviel Feldlinien″ durch eine bestimmte geschlossene Oberfläche quellen. Mathematisch gesehen ist der elektrische Fluß das Integral eines Vektorfeldes (E-Feldes) über eine geschlossene Oberfläche.

Das E-Feld einer punktförmigen Ladung, die im Nullpunkt sitzt, lautet

$$
\vec{E}(x, y, z) = \frac{q}{|(x, y, z)|^3} (x, y, z),
$$
\n(3)

wobei  $q$  konstant ist. Der elektrische Fluß dieses Feldes soll nun untersucht werden.

- b) Berechne den elektrischen Fluß von  $(3)$  für drei verschiedene geschlossene Oberflächen, wobei die Ladung im Inneren des von der Oberfläche eingeschlossenen Volumens sein soll (z.B. Kugeln verschiedener Radien, Ellipsoide, unendlich hohe Zylinder...). Kann man den Satz von Gauß benutzen? Was fällt auf? Anschauliche Erklärung?
- c) Wie (b), nur soll die Ladung diesmal außerhalb des Volumens liegen, über dessen Oberfläche integriert wird.

d) Wir betrachten jetzt einen allgemeineren Fall, siehe unten stehende Abbildung: Das Volumen  $V$ , das im größeren Volumen  $W$  liege, enthalte viele Ladungen (in der Abbildung als Punkte angedeutet), von denen jede ein E-Feld der Form (3) erzeuge, d.h. zur  $i$ -ten Ladung gehöre das Feld

$$
\vec{E}_j(x, y, z) = \frac{q_j}{\left| \left( (x - x_j), (y - y_j), (z - z_j) \right) \right|^3} ((x - x_j), (y - y_j), (z - z_j)).
$$

Außerhalb von V seien keine Ladungen.

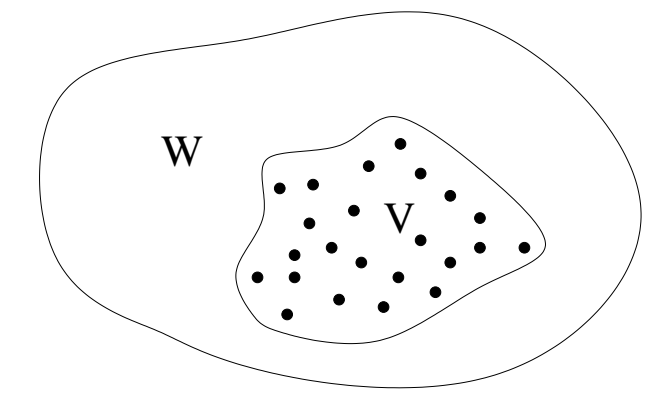

Die Frage ist nun, wie sich die elektrischen Flüsse durch die Oberflächen von  $V$ und W zueinander verhalten. Was vermutet man aufgrund von (a)? Versuche, die Vermutung zu beweisen.

Hinweis: Was liefert der Satz von Gauß über das Volumen  $W \setminus V$ ?

## 5. Aufgabe (Thermodynamische Potentiale)

Ein ideales Gas gehorcht zwei fundamentalen Gleichungen. Eine davon ist die  $''$ thermische Zustandsgleichung'', die für  $n$  Mole eines idealen Gases lautet:

$$
pV = nRT.
$$

Hierbei ist p der Druck des Gases und V das Volumen, in dem sich das Gas befindet. Weiter ist  $R$  eine Naturkonstante und  $T$  ist die Temperatur des Gases.

Die zweite Gleichung, die ein ideales Gas erfüllt, ist die "kalorische Zustandsgleichung"

$$
E = \frac{3}{2}nRT,
$$

wobei E als ′′innere Energie′′ des Gases bezeichnet wird und gerade die Summe der kinetischen Energien aller Gasteilchen ist.

Eine weitere fundamentale, aber nicht sehr anschauliche Größe der Thermodynamik ist die Entropie  $S$ , die man sich am ehesten als ein Maß für die Unordnung in einem Gas veranschaulichen kann. Man weiß allgemein, daß eine kleine (differentielle) Anderung ¨ der Entropie dS durch eine kleine Änderung der inneren Energie und des Volumens folgendermaßen bedingt wird:

$$
dS = \frac{1}{T} dE + \frac{p}{T} dV.
$$
\n<sup>(4)</sup>

Mit anderen Worten,  $dS$  ist ein totales Differential in  $E$  und  $V$  und man bezeichnet die Entropie  $S$  auch als "thermodynamisches Potential".

- a) Was bedeutet das für die Koeffizienten von  $dE$  und  $dV$ , d.h. in welchem Zusammenhang stehen sie mit der Entropie S?
- b) Berechne die Entropie  $S$  für ein ideales Gas. Ist die Vorstellung von der Entropie als ein Maß für Unordnung gerechtfertigt?

## 6. Aufgabe (Versteckte Symmetrie)

Eine der fundamentalsten Gleichungen der Quantenmechanik ist die radiale Schrödinger-Gleichung für ein kugelsymmetrisches Potential  $V$ :

$$
\varphi''(r) + (E - V(r)) \varphi(r) = 0.
$$
\n(5)

Hierbei bezeichnet  $\varphi$  die gesuchte Funktion (Lösung der Gleichung) und V ist eine physikalische Wechselwirkung, abhängig von der "Kugelkoordinaten" r. So stellt  $V(r) = a/r + b/r^2$  beispielweise die Atomkern-Elektron Wechselwirkung dar (Wasserstoffatom!).

Die Schrödinger-Gleichung kann man fast nie exakt lösen, sondern nur näherungsweise. Deshalb ist man daran interessiert, Eigenschaften der Lösungsfunktion  $\varphi$  zu bestimmen, ohne  $\varphi$  berechnen zu müssen. Beispielsweise hat man erkannt, daß für die Wechselwirkung

$$
V(r) = ar^2 + br^4 + cr^6
$$

folgender Zusammenhang gilt: Ist  $\varphi$  eine Lösung der Gleichung (5), dann ist  $\psi(r)$  =  $\varphi(i\tau)$  eine Lösung von (5), wenn man die Vorzeichen von E und b umdreht. Diese Eigenschaft nennt man "versteckte Symmetrie" <sup>2</sup>.

a) Rechne nach, daß die Eigenschaft der versteckten Symmetrie tatsächlich vorhanden ist.

In einem zur Veröffentlichung eingereichten Artikel, den ich neulich begutachtet habe, stand folgender Abschnitt:

Notice for example that the substitution  $r \rightarrow ir$  reverses the signs of  $E$  and  $c$  in equation

$$
\varphi''(r) + \left[E - ar^{\frac{2}{3}} - \frac{b}{r^{\frac{2}{3}}} - \frac{c}{r^{\frac{4}{3}}} - \frac{m^2 - \frac{1}{4}}{r^2}\right]\varphi(r) = 0,
$$

leaving the remaining parameters invariant, namely we have

$$
E(a, b, c, r) = -E(a, b, -c, ir).
$$

b) Was wäre Deine Meinung als Gutachter über diesen Abschnitt?

<sup>&</sup>lt;sup>2</sup>die verständlichste Referenz hierzu ist M.S. Child, S.-H. Dong and X.-G. Wang, *Quantum states of a* sextic potential: hidden symmetry and quantum monodromy, J. Phys. A 33 (2000), 5653-5661

## 7. Aufgabe (Transformation der Schrödinger-Gleichung)

Ein aktuelles Forschungsgebiet innerhalb der Quantentheorie befaßt sich mit der Suche nach exakten Lösungen fundamentaler quantenmechanischer Gleichungen. Eine davon ist die radiale Schrödinger-Gleichung, die in vereinfachter Form so aussieht:

$$
R''(x) + V(x) R(x) = 0.
$$
 (6)

Hierbei steht  $V$  für die jeweilige physikalische Wechselwirkung. Eine relativ einfache und sehr populäre Methode zur Gewinnung von exakten Lösungen funktioniert nun so: Man nehme ein  $V$ , für das man exakte Lösungen von  $(6)$  kennt. Dann transformiere man (6) folgendermaßen:

$$
R(x) = f(r(x)) G(r(x)), \qquad (7)
$$

d.h. man wechselt die Koordinate von x nach  $r(x)$  und multipliziert eine Funktion f vor die unbekannte Funktion  $G$ , die die Rolle von  $R$  in der neuen DGL übernimmt. Zuletzt stellt man Bedingungen an f und r, so daß die transformierte DGL die Form (6) hat.

- a) Wieso kommt man so zu neuen exakten Lösungen?
- b) Führe die oben beschriebene Transformation durch.

Anleitung: Man transformiere zunächst die DGL (6) mit (7), dazu braucht man nur die Kettenregel. Man überlege dann, welche Beziehung zwischen  $f$  und  $r$ gelten muß, damit die transformierte DGL wieder die Form (6) annimmt, und drücke damit  $r$  durch  $f$  aus.

## 8. Aufgabe (Anwendung der Transformation)

Das Potential, das die Atomkern-Elektron Wechselwirkung in einem Wasserstoffatom beschreibt, lautet

$$
V(x) = E - \frac{a}{x} - \frac{b}{x^2},
$$
\n(8)

wobei  $a, b$  und  $E$  Konstanten sind. Für dieses Potential kennt man exakte Lösungen von (6) und daher bietet es sich zum Test der Transformation aus Aufgabe 7 an. Die einfachste Lösung von (6) hat die Form

$$
R(x) = \exp(\alpha x) x^{\beta}, \qquad (9)
$$

wobei  $\alpha$  und  $\beta$  Konstanten sind.

a) Wie müssen  $\alpha$  und  $\beta$  gewählt werden, damit (9) die Gleichung (6) löst?

Wir betrachten nun folgenden Spezialfall der Transformation (7):

$$
x = \frac{1}{2q+1} r^{2q+1}
$$
  

$$
R(x) = r^q G(r(x))
$$

mit einer beliebigen Konstanten $q\neq -1/2.$ 

b) Welche neuen Potentiale erhält man mit Hilfe der Transformation aus (8)? Gib für ein solches Potential eine Lösung der Schrödinger-Gleichung an.

Hinweis: Wenn man in Aufgabe 7 alles richtig macht, erhält man folgende transformierte Gleichung:

$$
G''(r) + \left(\frac{f''(r)}{f(r)} - 2\left(\frac{f'(r)}{f(r)}\right)^2 + V(x(r))f^4(r)\right)G(r) = 0.
$$

#### 9. Aufgabe (Delay-Gleichungen)

In vielen natürlichen Vorgängen treten bestimmte Effekte verzögert auf. Als Beispiel nehme man eine Populationsentwicklung, in der die Nachkommen eine gewisse Zeit benötigen, bis sie selbst wieder Nachkommen produzieren können. Die Größe einer Generation wird also zum Zeitpunkt der Geburt der vorherigen Generation bestimmt, d.h. mit zeitlicher Verzögerung. Ein anderes Beispiel für einen verzögerten Effekt ist eine Toilettenspülung: Das Wasser fließt nicht sofort nach Betätigen der Spülung durch die Schüssel, sondern mit zeitlicher Verzögerung (weil es zunächst vom Wasserkasten zur Schüssel fließen muß).

Solche Verzögerungen lassen sich mit gewöhnlichen Differentialgleichungen nur schlecht modellieren. Man verwendet stattdessen sogenannte verzögerte Differentialgleichungen (oder einfacher ′′Delay-Gleichungen′′). Ein sehr wichtiger Typ hat folgende Gestalt

$$
y'(t) = -\mu y(t) + f(y(t - \tau)),
$$
\n(10)

wobei  $\mu$  und  $\tau$  konstant sind. Diese Delay-Gleichung wird z.B. zur Beschreibung von Schmeißfliegen-Populationen<sup>3</sup> und von neuronalen Netzen benutzt<sup>4</sup> (um nur zwei zu nennen).

- a) Was könnten die Konstanten  $\mu$  und  $\tau$  in (10) bedeuten?
- b) Man setzt oft  $\tau = 1$ . Wieso ist das keine Einschränkung?

Wir wollen jetzt ein konkretes Anfangswertproblem mit Gleichung (10) lösen. Dazu setzen wir  $\tau = 1$  und nehmen folgende Funktion f:

$$
f(y) = \left\{ \begin{array}{ll} -1 & \text{wenn} & y < 0 \\ 1 & \text{wenn} & y \ge 0. \end{array} \right\}.
$$

Jetzt fehlt noch der Anfangswert  $y_0$ , wir nehmen

$$
y_0(t) = t,\tag{11}
$$

wobei  $t \in [-1,0]$ .

- c) Wieso ist die Funktion  $y_0$  ein Anfangswert für unsere Gleichung?
- d) Versuche, eine stetige Lösung der Delay-Gleichung (10) mit Anfangswert (11) zu bestimmen und skizziere sie im Intervall [0, 1].

<sup>&</sup>lt;sup>3</sup>W.S.C. Gurney, S.P. Blythe, and R.M. Nisbet, *Nicholson's blowflies revisited*, Nature 287 (1980), 17-21 <sup>4</sup>C.M. Marcus und R.M. Westervelt, Stability of analog neural networks with delay, Phys. Rev. A 39 (1989), 347-359

### 10. Aufgabe (Nichtlineare Schwingungen und Chaos)

Anfang der 60er Jahre befaßte sich der amerikanische Meteorologe E.N. Lorenz mit der numerischen Lösung eines Systems von drei nichtlinearen Differentialgleichungen, die das Verhalten des Wetters beschrieben<sup>5</sup>. Er fand im wesentlichen heraus, daß seine Lösungen einen scheinbar völlig ungeordneten, "zufälligen" Verlauf zeigten und daß winzige Unterschiede in den Anfangsbedingungen zweier Lösungen in einem vollkommen verschiedenen Verhalten der beiden Lösungen resultierten. Es folgte sofort die Erkenntnis, daß man offenbar prinzipiell nicht sagen kann, wie sich das Wetter langfristig verhält. Dieses Phänomen, das auch bei anderen DGLn beobachtet wurde, heißt "deterministisches Chaos" und wird bis heute intensiv untersucht.

Im folgenden Modell soll das Auftreten von Chaos und die Bedingungen dafür experimentell untersucht werden:

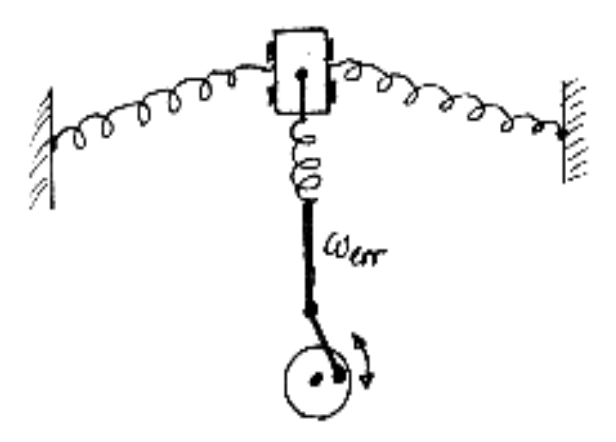

Der Wagen kann sich nur hinauf und hinunter bewegen, aber nicht nach links oder rechts. Die seitlichen Federn haben dieselbe Spannung und das Rad dreht sich mit konstanter Winkelgeschwindigkeit  $\omega_{err}$ . Die dieses System beschreibende DGL sieht so aus:

$$
y''(x) + ay'(x) + y^{3}(x) = b\cos(\omega_{err}x),
$$
\n(12)

wobei a und b konstant sind.

a) Erkläre die Bedeutung der einzelnen Terme in der DGL.

Die Gleichung (13) kann nicht exakt gelöst werden, sondern nur numerisch, was ein kleines Programm für Mathematica übernehmen soll. Der Quelltext mit Gebrauchsanleitung findet sich auf der nächsten Seite.

b) Finde chaotische Lösungen von Gleichung (13) und gib die zugehörigen Parameterwerte von  $a, b$  und  $\omega_{err}$  an. Versuche, Bedingungen für die Parameter herauszufinden, die zur Existenz von chaotischen Lösungen erfüllt sein müssen.

<sup>5</sup>E.N. Lorenz, Deterministic nonperiodic flow, J. Athmosph. Sc. 20 (1963), 130-141

 $Clear["`*"]$  $max = 0$ ; max = 0;<br>
a = 0; b = 0; c = 0;<br>
eq = y''[x] + a \* y'[x] + (y[x]) ^3 - b \* Cos[c \* x];<br>
lsgl = y /. NDSolve[{eq = 0, y[0] = 3, y'[0] = 3}, y, {x, 0, max}, MaxSteps - 3000][[1]];<br>
Plot[lsgl[x], {x, 0, max}]; Plot[legl[x],  $\{x, 0, max\}$ ];  $\frac{1}{1} \text{sg2} = y /$ . NDSolve  $[\{eq = 0, y[0] = 3, y'[0] = 3\}, y, \{x, 0, \text{max}\}.$  MaxSteps  $\rightarrow$  3000] [[1]];<br>Plot  $[\text{lsg2}[x], \{x, 0, \text{max}\}]$ ; Plot [[lsgl[x], lsg2[x]],  $\{x, 0, \max\}$ ];

Zur Verwendung des Mathematica-Programms: Nach dem Eintippen des Programms muß in Zeile 2 die Variable max auf den Wert gesetzt werden, bis zu dem man die Lösung anschauen will (Lösung fängt immer bei 0 an). Gut wäre  $max = 40$  oder mehr. In Zeile 3 werden die Parameter gesetzt. Zeile 4 enthält die Definition der DGL, in Zeile 5 wird sie mit den Anfangsbedingungen  $y(0) = 3$ ,  $y'(0) = 3$  gelöst und in Zeile 6 geplottet. In den Zeilen 7 und 8 kann eine L¨osung zu anderen Anfangsbedingungen gelöst und geplottet werden. In Zeile 9 werden beide Lösungen in einem Schaubild gezeigt, damit man sie direkt vergleichen kann.

### 11. Aufgabe (Potenzreihenansatz in linearen Differentialgleichungen)

In der Mechanik und der Quantentheorie trifft man sehr häufig lineare Differentialgleichungen (DGLn) 2. Ordnung an (z.B. bei Schwingungsproblemen, Schrödinger-Gleichung usw.). Solche DGLn lassen sich zwar fast nie exakt lösen, aber wenn die Koeffizienten in der DGL rationale Funktionen sind, klappt manchmal ein Potenzreihenansatz, womit man zumindest eine beliebig gute Näherungsformel für die gesuchte Lösung bekommt.

Probiert man das für die folgende DGL (Schrödinger-Gleichung für zwischenmolekulare Wechselwirkung)

$$
y''(x) + \frac{1+x}{x^2}y'(x) - \frac{a}{x^2}y(x) = 0,
$$
\n(13)

d.h. setzt man  $y(x) = \sum_{n=1}^{\infty}$  $j=0$  $c_j x^j$  mit der Anfangsbedingung  $y(0) = 1$  ein, dann bekommt man (wer will, kann das nachprüfen...)

$$
y(x) = 1 + ax + \frac{1}{2!}a(a-1)x^{2} + \frac{1}{3!}a(a-1)(a-2^{2})x^{3} + \frac{1}{4!}a(a-1)(a-2^{2})(a-3^{2})x^{4} + ...
$$
\n(14)

Bricht man diese Reihe bei einer bestimmten Ordnung ab, sollte man eine Näherung für die Funktion  $y$  haben.

- a) Kann die DGL (13) Polynome als Lösungen haben? Wenn ja, für welche Parameter a?
- b) Benutze die Formel (14), um mit dem Taschenrechner Näherungswerte für Funktionswerte von y zu erhalten (z.B.  $y(4)$ ). Untersuche besonders den Einfluß von a und der Ordnung, bei der man die Reihe abbricht, auf das Ergebnis. Was stellt man fest?

Wenn man mit Potenzreihen zu tun hat, kann es nie schaden, deren Konvergenzradius zu kennen.

c) Berechne den Konvergenzradius der Reihe (14) mit dem Satz von Cauchy-Hadamard (unten angegeben). Was ist der Zusammenhang mit (a)?

Satz von Cauchy-Hadamard. Der Konvergenzradius R der Reihe  $\sum^{\infty}$  $j=0$  $c_j x^j$  ist ge-

geben durch

$$
\frac{1}{R} = \lim_{j \to \infty} \left| \frac{c_{j+1}}{c_j} \right|.
$$

Falls der Grenzwert unendlich wird, heißt das  $R = 0$ ; ist der Grenzwert gleich Null, dann bedeutet das  $R = \infty$ .